**Asus OSD Themer с кряком Activator Скачать X64 [Updated] 2022**

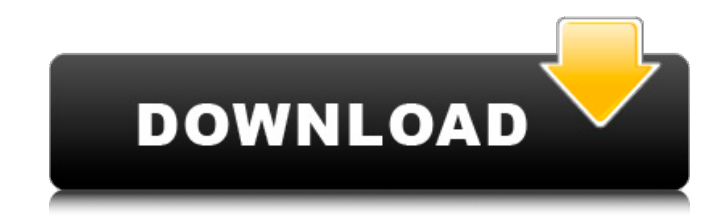

После короткого периода настройки, в течение которого вам нужно установить параметр, чтобы не отображать изображение на Asus Eee PC Portrait, программное обеспечение отобразит изображение горячей клавиши, которую вы хотите изменить. Все, что вам нужно сделать, это щелкнуть на экране, где вы хотите поместить новое изображение, и либо перетащить прямоугольник выбора, либо нажать кнопку «Перейти». Программное обеспечение имеет возможность отменить операцию и вернуться к панели предварительного просмотра, если вы сделаете неточный выбор. После этого программа загрузит измененный образ и сохранит изменения в реестре. Кроме того, Asus OSD Themer Torrent Download

заблокирует предварительный просмотр горячей клавишей, которую вы выбрали при первом запуске приложения. Перед запуском Cracked Asus OSD Themer With Keygen вам необходимо установить программу ATKOSD2.EXE. Эта программа будет установлена по следующему пути: [Program Files[\Programs\ASUS\ASUS Hotkeys Control Utility]\ASUS Hotkeys Control Utility\ATKOSD2.EXE Если у вас нет программы ATKOSD2.EXE по указанному выше пути, Asus OSD Themer Full Crack предложит вам добавить каталог в системную переменную PATH. Предупреждение: Обратите внимание, что для настройки параметров горячих клавиш требуются права администратора и файл [ATKOSD2.INI], расположенный по указанному выше пути. Если вы хотите иметь чистую работающую Asus OSD Themer Crack без каких-либо параметров по вашему

выбору, мы предлагаем вам заменить программу ATKOSD2.EXE на чистую, которую можно бесплатно загрузить из Интернета, как показано в примере ниже: Если вы не хотите по какой-либо причине заменять файл, расположенный по указанному выше пути, мы предлагаем вам отредактировать файл [ATKOSD2.INI], расположенный по тому же пути, и исправить путь к программе ATKOSD2.EXE. Скриншоты Asus OSD Themer Free Download: 3 4 . 7 6 8 + 2 9 . 8 6 1 4 . л е т час знак равно 1 0 - я . Вт час а т я с час

**Asus OSD Themer Activator For PC [2022]**

28.03.2012 каратэ\_клифтон Re: Экранное меню Asus Themer мило 29.03.2012 РикоДай Re: Экранное меню Asus Themer Цитировать: Первоначальное сообщение от karate clifton мило Загрузите файл с именем

# ASUSOSDThemer.zip из предыдущей темы.

Извлеките его в каталог по вашему выбору. Затем запустите его с предыдущим установщиком. 29.03.2012 РикоДай Re: Экранное меню Asus Themer Цитировать: Первоначальное сообщение от karate clifton мило Я уверен, вам понравится. 29.03.2012 каратэ клифтон Re: Экранное меню Asus Themer о да отлично, спасибо 29.03.2012 РикоДай Re: Экранное меню Asus Themer Цитировать: Первоначальное сообщение от karate clifton о да отлично, спасибо Я уверен, вам понравится. Большое спасибо. 29.03.2012 каратэ клифтон Re: Экранное меню Asus Themer отлично Цитировать: Первоначальное сообщение от RicoDai Загрузите файл с именем ASUSOSDThemer.zip из предыдущей темы. Извлеките его в каталог по вашему выбору. Затем запустите его с предыдущим установщиком. Ok 29.03.2012 РикоДай Re:

## Экранное меню Asus Themer Цитировать:

Первоначальное сообщение от karate clifton Хорошо, и я также заметил, что вы вообще не меняли файлы png Вы можете настроить текст для дальнейшего редактирования. 29.03.2012 каратэ клифтон Re: Экранное меню Asus Themer я не знаю что делать дальше 29.03.2012 РикоДай Re: Экранное меню Asus Themer Цитировать: Первоначальное сообщение от karate clifton я не знаю что делать дальше Просто дважды щелкните файл ASUSOSDThemer.exe и следуйте инструкциям на экране. Как сделать div видимым, если установлен определенный флажок? 1709e42c4c

Эта утилита Asus используется для управления большинством ноутбуков Asus. Это очень полезно, потому что дает вам возможность изменить не только фон или тему, но также все системные шрифты и визуализацию системы. Все изображения, которые вы видите здесь, являются частью прилагаемого ATKOSD2.EXE и включены в zipархив. Вам не нужно устанавливать какойлибо путь. Вы просто нажимаете на изображение PNG, которое хотите использовать. Все изображения были сделаны с помощью GIMP, поэтому вы можете использовать их как обычные pngизображения. Настройки довольно легко изменить. Вы можете изменить цвет фона, фон входа в систему Asus, изменить шрифты

## (шрифт, моноширинный), визуализировать

системное время, активировать разные заставки или использовать две разные заставки одновременно. AquaWiz 2.0.0.0 Настольная утилита, которая позволяет вам управлять многими аспектами программного обеспечения на вашем компьютере. AquaWiz позволяет управлять параметрами окон, игр и приложений. Вы можете активировать визуализатор или удалить его. В этой версии легко выполнять различные настройки одним нажатием кнопки. Asus ZenUI — это полная замена родного окна запуска Asus. Вы можете использовать это программное обеспечение с открытым исходным кодом для изменения драйверов и приложений Asus, Asus Linux, Asus Windows и Asus. Можно изменить макет и внешний вид окна запуска. Aeon ZenUI — это средство быстрого запуска (небольшой live CD, который может изменить

### живую среду рабочего стола любой ОС,

установленной на вашем компьютере). Включено множество приложений, позволяющих выполнять любые настройки операционной системы и другие вещи. Также включает среду рабочего стола с открытым исходным кодом. (DE), который можно установить поверх текущего рабочего стола. По умолчанию интерфейс меню включает гораздо больше инструментов, чем оригинальный live CD. Asus ZenUI — это полная замена родного окна запуска Asus. Вы можете использовать это программное обеспечение с открытым исходным кодом для изменения драйверов и приложений Asus, Asus Linux, Asus Windows и Asus.Можно изменить макет и внешний вид окна запуска. Aeon ZenUI — это средство быстрого запуска (небольшой live CD, который может изменить живую среду рабочего стола любой ОС,

установленной на вашем компьютере). Включено множество приложений, позволяющих выполнять любые настройки операционной системы и другие вещи. Также включает среду рабочего стола с открытым исходным кодом. (DE), который можно установить

**What's New In Asus OSD Themer?**

- это приложение предназначено для работы с утилитой Asus для горячих клавиш, оно позволит вам изменить внешний вид утилиты или внести некоторые изменения в определенные горячие клавиши, любой другой вид интерфейса невозможен из-за ограничений программного обеспечения. - вы можете установить это приложение из zipархива в каталог, где установлена утилита Asus, или вы можете установить утилиту Asus

в другой каталог, и это приложение сделает все остальное. - вы можете найти изображение, которое необходимо изменить, в: C:\Program Files\ASUS\Asus OSD\ASUS OSD\Theme1 - вы можете найти изображения по умолчанию в: C:\Program Files\ASUS\Asus OSD\ASUS OSD\Theme1\Default - для работы вам понадобится Asus OSD. 2.0 Правила доступности 1.0 Установить Удалить Изменить ограничения Подробнее о Правилах доступности 1.0 Загрузите и установите Asus OSD Themer, чтобы изменить внешний вид утилиты Asus или раскладку горячих клавиш. Удалите Asus OSD Themer из вашей системы, выполнив следующие действия: Горячие клавиши - Asus OSD Themer Hotkeys включает утилиту Microsoft Windows, которая позволяет назначать горячие клавиши кнопкам Windows и некоторым другим областям. Asus OSD Themer можно использовать для изменения

внешнего вида горячих клавиш и конкретных кнопок, которые можно им назначить. Кроме того, Asus OSD Themer позволяет создавать и изменять правило, которое можно использовать для управления тем, какие кнопки на горячих клавишах могут быть назначены для определенных функций. Asus OSD Themer не может вносить какие-либо изменения в саму утилиту Asus или другой интерфейс. Однако, если вы установили Asus OSD Themer в другой каталог, вы также можете добавить или изменить существующие правила и горячие клавиши, которые могут использоваться пользователем и приложениями. Загрузите экранную тему Asus OSD Перед установкой Asus OSD Themer прочтите файл readme.txt, включенный в архив загрузки. Изменить ограничения Asus OSD Themer позволяет изменять ограничения, которые могут быть

назначены кнопкам, включенным в горячие клавиши, включая горячие клавиши с функциями F, M или Y. Правила, установленные Asus OSD Themer, могут быть определены для конкретной кнопки отдельно,

**System Requirements For Asus OSD Themer:**

Рекомендуемые системные требования указаны в описании продукта. Поддерживаемые ОС: Windows XP/Vista/7/8/10 Геймпад: Поддерживаются все геймпады. Требования к системе разработки: Компилятор С++ 2010 для Windows рекомендуемые Минимальные требования: ОС: Windows XP (с пакетом обновления 2 или выше) Процессор: Intel Core 2 Duo 2,0 ГГц Память: 2 ГБ свободного места Память: 2 ГБ свободного места Звуковая карта: Рекомендуется звуковая карта, совместимая с DirectX 9.0c

Related links: